# **mPDF Examples**

mPDF is a PHP class which generates PDF files from UTF-8 encoded HTML

**Full version of the mPDF manual is available at http://mpdf1.com/manual/.**

# **Contents**

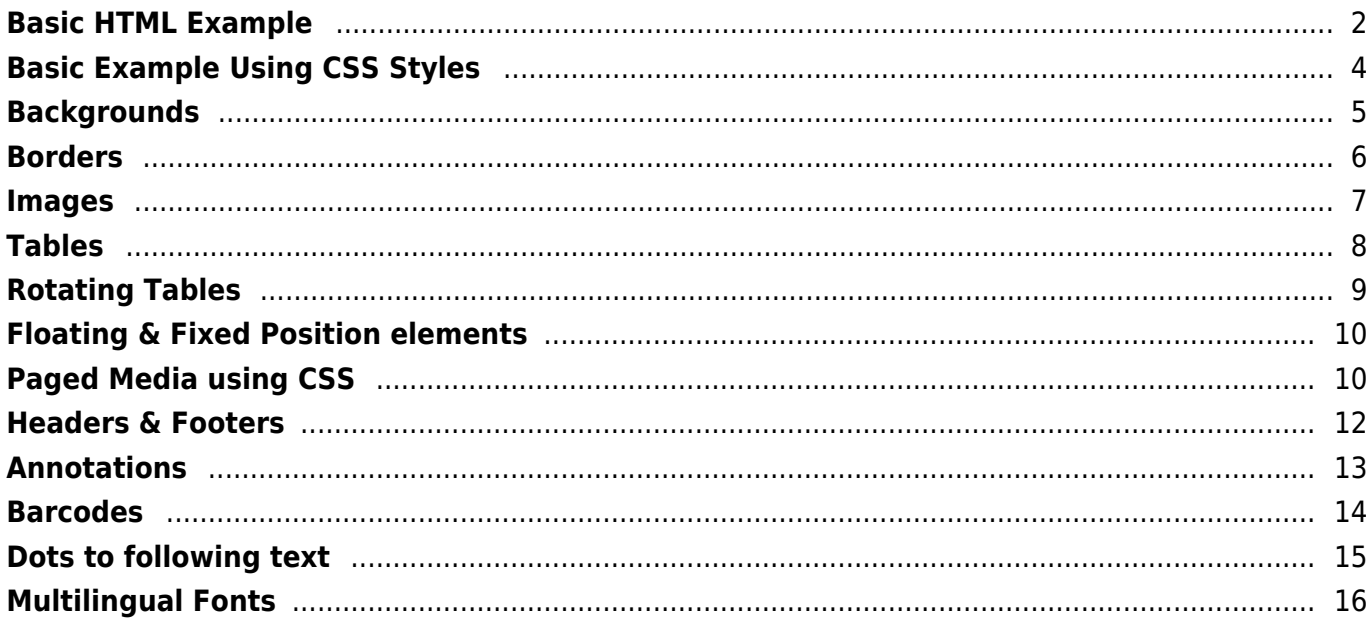

# <span id="page-2-0"></span>**Basic HTML Example**

This page demonstrates most of the HTML elements.

# **Heading 3**

**Heading 4**

**Heading 5**

**Heading 6**

P: Nulla felis erat, imperdiet eu, ullamcorper non, nonummy quis, elit. Suspendisse potenti. Ut a eros at ligula vehicula pretium. Maecenas feugiat pede vel risus. Nulla et lectus. Fusce eleifend neque sit amet erat. Integer consectetuer nulla non orci. Morbi feugiat pulvinar dolor. Cras odio. Donec mattis, nisi id euismod auctor, neque metus pellentesque risus, at eleifend lacus sapien et risus. Phasellus metus. Phasellus feugiat, lectus ac aliquam molestie, leo lacus tincidunt turpis, vel aliquam quam odio et sapien. Mauris ante pede, auctor ac, suscipit quis, malesuada sed, nulla. Integer sit amet odio sit amet lectus luctus euismod. Donec et nulla. Sed quis orci.

DIV: Proin aliquet lorem id felis. Curabitur vel libero at mauris nonummy tincidunt. Donec imperdiet. Vestibulum sem sem, lacinia vel, molestie et, laoreet eget, urna. Curabitur viverra faucibus pede. Morbi lobortis. Donec dapibus. Donec tempus. Ut arcu enim, rhoncus ac, venenatis eu, porttitor mollis, dui. Sed vitae risus. In elementum sem placerat dui. Nam tristique eros in nisl. Nulla cursus sapien non quam porta porttitor. Quisque dictum ipsum ornare tortor. Fusce ornare tempus enim.

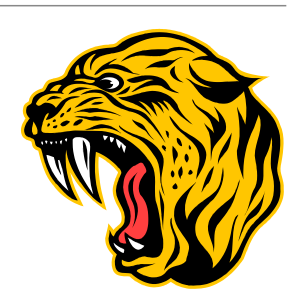

<h3>Heading 3</h3> <h4>Heading 4</h4>

<h5>Heading 5</h5>

<h6>Heading 6</h6>

<p>P: Nulla felis erat, imperdiet eu, ullamcorper non, nonummy quis, elit. Suspendisse potenti. Ut a eros at ligula vehicula pretium. Maecenas feugiat pede vel risus. Nulla et lectus. Fusce eleifend neque sit amet erat. Integer consectetuer nulla non orci. Morbi feugiat pulvinar dolor. Cras odio. Donec mattis, nisi id euismod auctor, neque metus pellentesque risus, at eleifend lacus sapien et risus. Phasellus metus. Phasellus feugiat, lectus ac aliquam molestie, leo lacus tincidunt turpis, vel aliquam quam odio et sapien. Mauris ante pede, auctor ac, suscipit quis, malesuada sed, nulla. Integer sit amet odio sit amet lectus luctus euismod. Donec et nulla. Sed quis orci. </p>

 $\text{chr}$  />

<div><img src="tpl/tiger.wmf" style="float:right;">DIV: Proin aliquet lorem id felis. Curabitur vel libero at mauris nonummy tincidunt. Donec imperdiet. Vestibulum sem sem, lacinia vel, molestie et, laoreet eget, urna. Curabitur viverra faucibus pede. Morbi lobortis. Donec dapibus. Donec tempus. Ut arcu enim, rhoncus ac, venenatis eu, porttitor mollis, dui. Sed vitae risus. In elementum sem placerat dui. Nam tristique eros in nisl. Nulla cursus sapien non quam porta porttitor. Quisque dictum ipsum ornare tortor. Fusce ornare tempus enim. </div>

*ADDRESS: Vestibulum feugiat, orci at imperdiet tincidunt, mauris erat facilisis urna, sagittis ultricies dui nisl et lectus.*

BLOCKQUOTE: Maecenas arcu justo, malesuada eu, dapibus ac, adipiscing vitae, turpis. Fusce mollis. Aliquam egestas. In purus dolor, facilisis at, fermentum nec, molestie et, metus.

PRE: Cum sociis natoque penatibus et magnis dis parturient montes, nascetur ridiculus mus. In suscipit turpis vitae odio. Integer convallis dui at metus. Fusce magna. Sed sed lectus vitae enim tempor cursus.

## [Hyperlink http://www.prestashop.com](http://www.prestashop.com)

Styles - tt(teletype) *italic* **bold** big small *emphasis* **strong** code sample keyboard *variable citation* abbr. **ACRONYM** sup sub strike strike-s underline delete insert *To be or not to be* font changing face, size and color

# Paragraph using the in-line style to determine the font-size (15pt) and colour

This is strikethrough in **block** and small strikethrough in *small span* and big strikethrough in big span and then underline and strikethrough and sup but out of span again but blue font and **ACRONYM** text

<address>ADDRESS: Vestibulum feugiat, orci at imperdiet tincidunt, mauris erat facilisis urna, sagittis ultricies dui nisl et lectus.</address>

<blockquote>BLOCKQUOTE: Maecenas arcu justo, malesuada eu, dapibus ac, adipiscing vitae, turpis. Fusce mollis. Aliquam egestas. In purus dolor, facilisis at, fermentum nec, molestie et, metus.</blockquote>

<||@mpdf@||pre>PRE: Cum sociis natoque penatibus et magnis dis parturient montes, nascetur ridiculus mus. In suscipit turpis vitae odio. Integer convallis dui at metus. Fusce magna. Sed sed lectus vitae enim tempor cursus.<||@mpdf@||/pre>

<div><a href="http://www.prestashop.com">Hyperlink http://www.prestashop.com</a></div>

<div>Styles - <tt>tt(teletype)</tt> <i>italic</i>< <br/> <bb/>bbld</b><br/>>big>/big></big> <small>small</small> <em>emphasis</em> <strong>strong</strong> <code>code</code> <samp>sample</samp> <kbd>keyboard</kbd> <var>variable</var> <cite>citation</cite> <abbr>abbr.</abbr> <acronym>ACRONYM</acronym> <sup>sup</sup> <sub>sub</sub> <strike>strike</strike> <s>strike-s</s> <u>underline</u> <del>delete</del> <ins>insert</ins> <q>To be or not to be</q> <font face="sans-serif" color="#0000FF" size="5">font changing face, size and color</font></div>

<p style="font-size:15pt; color:#440066">Paragraph using the in-line style to determine the font-size (15pt) and colour</p>

<p>This is <s>strikethrough</s> in <b><s>block</s></b> and <small>small <s>strikethrough</s> in <i>small span</i></small> and <big>big <s>strikethrough</s> in big span</big> and then <u>underline and <s>strikethrough and <sup>sup</sup></s>></u> but out of span again but <font color="#000088">blue</font> font and <acronym>ACRONYM</acronym> text</p>

**Chapter » Topic**

# <span id="page-4-0"></span>Heading 3

# **Heading 4**

# *Heading 5*

Nulla felis erat, imperdiet eu, ullamcorper non, nonummy quis, elit. Suspendisse potenti. Ut a eros at ligula vehicula pretium. Maecenas feugiat pede vel risus. Nulla et lectus. Fusce eleifend neque sit amet erat. Integer consectetuer nulla non orci. Morbi feugiat pulvinar dolor. Cras odio. Donec mattis, nisi id euismod auctor, neque metus pellentesque risus, at eleifend lacus sapien et risus. Phasellus metus. Phasellus feugiat, lectus ac aliquam molestie, leo lacus tincidunt turpis, vel aliquam quam odio et sapien. Mauris ante pede, auctor ac, suscipit quis, malesuada sed, nulla. Integer sit amet odio sit amet lectus luctus euismod. Donec et nulla. Sed quis orci.

```
.header3 { font-weight: normal; font-size: 26pt; color: #000000;
     font-family: DejaVuSansCondensed, sans-serif; margin-top: 0pt; margin-bottom: 6pt;
    border-top: 0; border-bottom: 0; page-break-after:avoid; }
.header4 { font-weight: ; font-size: 13pt; color: #9f2b1e;
     font-family: DejaVuSansCondensed, sans-serif; margin-top: 10pt; margin-bottom: 7pt;
    margin-collapse:collapse; page-break-after:avoid; }
.header5 { font-weight: bold; font-style:italic; ; font-size: 11pt; color: #000044;
     font-family: DejaVuSansCondensed, sans-serif; margin-top: 8pt; margin-bottom: 4pt;
    page-break-after:avoid; }
.p tag { text-align: justify; margin-bottom: 4pt; margin-top:0pt; }
.breadcrumb { text-align: right; font-size: 8pt; font-family: DejaVuSerifCondensed, serif;
     color: #666666; font-weight: bold; font-style: normal; margin-bottom: 6pt; }
<p class="breadcrumb">Chapter &raquo; Topic</p>
<h3 class="header3">Heading 3</h3>
<h4 class="header4">Heading 4</h4>
<h5 class="header5">Heading 5</h5>
<p class="p_tag">Nulla felis erat, imperdiet eu, ullamcorper non, nonummy quis, elit. Suspendisse
potenti. Ut a eros at ligula vehicula pretium. Maecenas feugiat pede vel risus. Nulla et lectus. Fusce
eleifend neque sit amet erat. Integer consectetuer nulla non orci. Morbi feugiat pulvinar dolor. Cras
odio. Donec mattis, nisi id euismod auctor, neque metus pellentesque risus, at eleifend lacus sapien
et risus. Phasellus metus. Phasellus feugiat, lectus ac aliquam molestie, leo lacus tincidunt turpis,
vel aliquam quam odio et sapien. Mauris ante pede, auctor ac, suscipit quis, malesuada sed, nulla.
Integer sit amet odio sit amet lectus luctus euismod. Donec et nulla. Sed quis orci. </p>
```
# <span id="page-5-0"></span>**Backgrounds**

# **Page background**

The background colour can be set by CSS styles on the  $\lt$ body  $\lt$  tag. This will set the background for the whole page.

# **Background Gradients**

Background can be set as a linear or radial gradient between two colours. The background has been set on this <div> element to a linear gradient.

The four numbers are coordinates in the form  $(x1, y1, x2, y2)$  which defines the gradient vector. x and y are values from 0 to 1, where 1 represents the height or width of the box as it is printed.

Background gradients can be set on all block elements e.g. P, DIV, H1-H6, as well as on BODY.

```
.gradient {
    padding: 1em;
    border:0.1mm solid #220044;
    background-color: #f0f2ff;
    background-gradient: linear #c7cdde #f0f2ff 0 1 0 0.5;
}
<div class="gradient">
Background can be set as a linear or radial gradient between two colours. The background has been set
on this <div&gt; element to a linear gradient.<br />
The four numbers are coordinates in the form (x1, y1, x2, y2) which defines the gradient vector. x and
y are values from 0 to 1, where 1 represents the height or width of the box as it is printed.
br />
br />
Background gradients can be set on all block elements e.g. P, DIV, H1-H6, as well as on BODY.
\langlediv>
```
# **Background Images**

The CSS properties background-image, background-position, and background-repeat are supported as defined in CSS2, as well as the shorthand form "background". Background gradients can be set on all block elements e.g. P, DIV, H1-H6, as well as on BODY.

<div style="border:0.1mm solid #880000; background: transparent url('tpl/bg.jpg') repeat fixed right top; background-color:#ccffff; padding: 1em; "> The CSS properties background-image, background-position, and background-repeat are supported as defined in CSS2, as well as the shorthand form "background".  $\text{chr}$  /> Background gradients can be set on all block elements e.g. P, DIV, H1-H6, as well as on BODY. </div>

# <span id="page-6-0"></span>**Borders**

# **Rounded Borders**

Rounded corners to borders can be added using border-radius as defined in the draft spec. of [CSS3](http://www.w3.org/TR/2008/WD-css3-background-20080910/#layering). The two length values of the border-\*-radius properties define the radii of a quarter ellipse that defines the shape of the corner of the outer border edge. The first value is the horizontal radius.

border-top-left-radius: 55pt 25pt; 55pt is radius of curve from top end of left border starting to go round to the top.

If the second length is omitted it is equal to the first (and the corner is thus a quarter circle). If either length is zero, the corner is square, not rounded.

The border-radius shorthand sets all four border-\*-radius properties. If values are given before and after a slash, then the values before the slash set the horizontal radius and the values after the slash set the vertical radius. If there is no slash, then the values set both radii equally. The four values for each radii are given in the order top-left, top-right, bottom-right, bottom-left. If bottom-left is omitted it is the same as top-right. If bottom-right is omitted it is the same as top-left. If top-right is omitted it is the same as top-left.

.rounded {

```
 border:0.1mm solid #220044;
     background-color: #f0f2ff;
     background-gradient: linear #c7cdde #f0f2ff 0 1 0 0.5;
     border-radius: 2mm;
     background-clip: border-box;
     padding: 1em;
}
```
<div class="rounded"> Rounded corners to borders can be added using border-radius as defined in the draft spec. of <a href="http://www.w3.org/TR/2008/WD-css3-background-20080910/#layering">CSS3</a>. <br />

The two length values of the border-\*-radius properties define the radii of a quarter ellipse that defines the shape of the corner of the outer border edge. The first value is the horizontal radius.  $\langle b r \rangle$ <span style="font-family: mono; font-size: 9pt;">border-top-left-radius: 55pt 25pt;</span> 55pt is radius of curve from top end of left border starting to go round to the top.<br />>

If the second length is omitted it is equal to the first (and the corner is thus a quarter circle). If either length is zero, the corner is square, not rounded.<br />

The border-radius shorthand sets all four border-\*-radius properties. If values are given before and after a slash, then the values before the slash set the horizontal radius and the values after the slash set the vertical radius. If there is no slash, then the values set both radii equally. The four values for each radii are given in the order top-left, top-right, bottom-right, bottom-left. If bottom-left is omitted it is the same as top-right. If bottom-right is omitted it is the same as top-left. If top-right is omitted it is the same as top-left.  $\langle$ div $>$ 

```
<div style="background-color:#CCFFFF;">
baseline: <img src="tpl/sunset.jpg" width="50" style="vertical-align: baseline;" />
text-bottom: <img src="tpl/sunset.jpg" width="30" style="vertical-align: text-bottom;" />
middle: <img src="tpl/sunset.jpg" width="30" style="vertical-align: middle;" />
bottom: <img src="tpl/sunset.jpg" width="80" style="vertical-align: bottom;" />
text-top: <img src="tpl/sunset.jpg" width="50" style="vertical-align: text-top;" />
top: <img src="tpl/sunset.jpg" width="100" style="vertical-align: top;" />
\langlediv><h4>Image Border and padding</h4>
<img src="tpl/sunset.jpg" width="100" style="border:3px solid #44FF44; padding: 1em;" />
```
# **Image Border and padding**

<h4>Mixed alignment</h4>

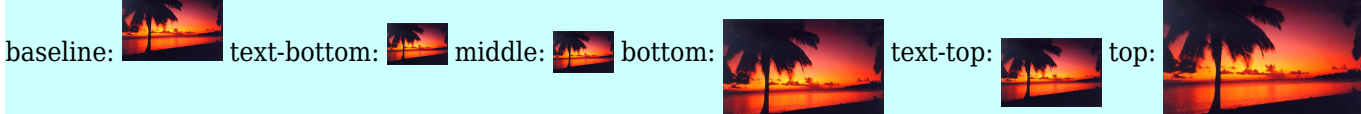

# **Mixed alignment**

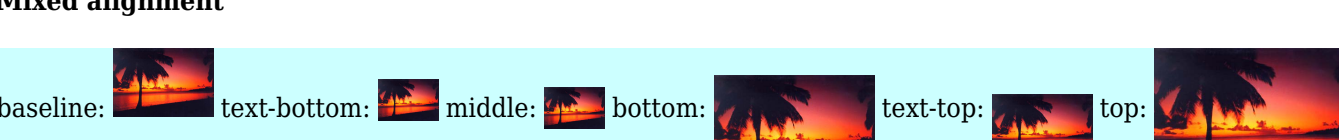

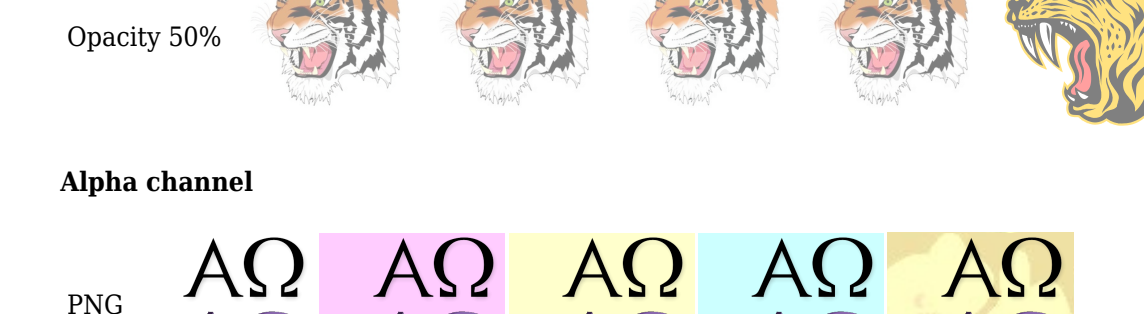

GIF JPG (RGB) JPG (CMYK) PNG WMF

<span id="page-7-0"></span>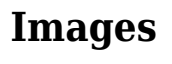

# **Image types**

Opacity 100%

# <span id="page-8-0"></span>**Tables**

# **Table Styles**

The property 'topntail' defined by a border-type definition e.g. "1px solid #880000" puts a border at the top and bottom of the table, and also below a header row (thead) if defined. Note that <thead> will automatically turn on the header-repeat i.e. reproduce the header row at the top of each page.

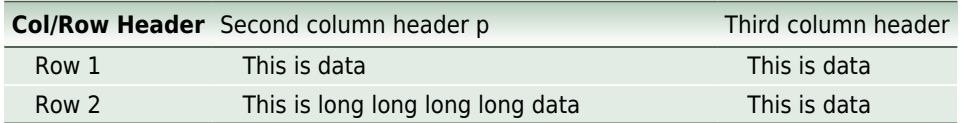

```
.tableClass { background-color: #e3ece4; border-collapse: collapse;
     font-family: DejaVuSansCondensed; font-size: 9pt; line-height: 1.2;
    margin-top: 2pt; margin-bottom: 5pt; width: 70%;
     topntail: 0.02cm solid #495b4a; }
.theadClass { font-weight: bold; vertical-align: bottom; }
.tdClass { padding-left: 4mm; vertical-align: top; text-align:left;
     padding-right: 4mm; padding-top: 0.5mm; padding-bottom: 0.5mm;
     border-top: 1px solid #FFFFFF; }
.headerRow td, .headerRow th { background-gradient: linear #b7cebd #f5f8f5 0 1 0 0.2; padding: 1mm; }
<table class="tableClass">
    <thead class="theadClass">
         <tr class="headerRow">
             <th>Col/Row Header</th>
             <td><p>Second column header p</p></td>
             <td>Third column header</td>
        \langletr>
    </thead>
    <tbody>
         <tr>
             <td class="tdClass">Row 1</td>
             <td class="tdClass">This is data</td>
             <td class="tdClass">This is data</td>
        \langletr>
         <tr>
             <td class="tdClass"><p>Row 2</p></td>
             <td class="tdClass"><p>This is long long long long data</p></td>
             <td class="tdClass">This is data</td>
        \langletr>
     </tbody>
</table>
```
# <span id="page-9-0"></span>**Rotating Tables**

This is set to rotate -90 degrees (counterclockwise).

### **Periodic Table**

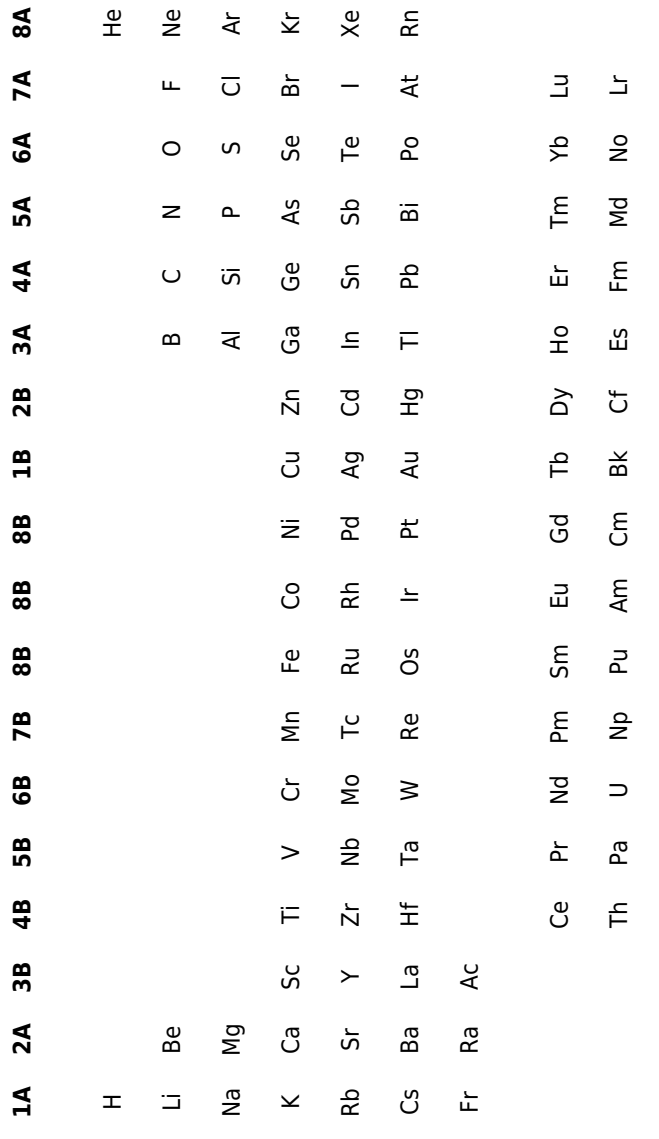

.perTable { font-family: DejaVuSansCondensed; font-size: 9pt; line-height: 1.2; margin-top: 2pt; margin-bottom: 5pt; text-align: center; } .perTable td, .perTable th { padding: 5pt; text-align: center; }

<table rotate="-90" class="bpmClearC"><thead class="theadClass"> <tr><th>1A</th><th>2A</th><th>3B</th><th>4B.....

# <span id="page-10-0"></span>**Floating & Fixed Position elements**

# **CSS "Float"**

Block elements can be positioned alongside each other using the CSS property float: left or right. The clear property can also be used, set as left|right|both. Float is only supported on block elements (i.e. not SPAN etc.) and is not fully compliant with the CSS specification. Float only works properly if a width is set for the float, otherwise the width is set to the maximum available (full width, or less if floats already set).

This is text in a <div> element that is set to float:left and width:54%.

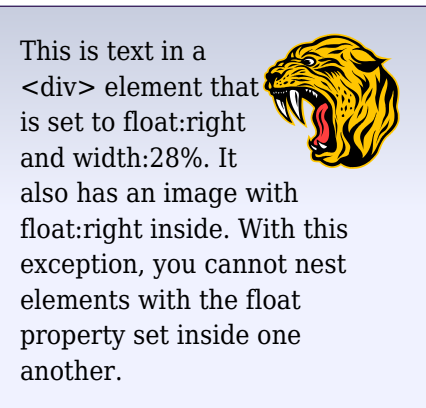

This is text that follows a  $\langle \text{div} \rangle$  element that is set to clear: both.

```
<div class="gradient" style="float: right; width: 28%; margin-bottom: 0pt; ">
<img src="tpl/tiger.wmf" style="float:right" width="70" />This is text in a &lt;div&gt; element that
is set to float:right and width:28%. It also has an image with float:right inside. With this exception,
you cannot nest elements with the float property set inside one another.
\langlediv>
<div class="gradient" style="float: left; width: 54%; margin-bottom: 0pt; ">
This is text in a <div&gt; element that is set to float:left and width:54%.
\langlediv>
<div style="clear: both; margin: 0pt; padding: 0pt; "></div>
This is text that follows a <div&qt; element that is set to clear:both.
```
# **CSS "Position"**

At the bottom of the page are two DIV elements with position:fixed and position:absolute set

.myfixed1 { position: absolute; overflow: visible; left: 0; bottom: 0; border: 1px solid #880000; background-color: #FFEEDD; background-gradient: linear #dec7cd #fff0f2 0 1 0 0.5; padding: 1.5em; font-family:sans; margin: 0; } .myfixed2 { position: fixed; overflow: auto; left: 120mm; right: 0; bottom: 0mm; height: 30mm; border: 1px solid #880000; background-color: #FFEEDD; background-gradient: linear #dec7cd #fff0f2 0 1 0 0.5; padding: 0.5em; font-family:sans; margin: 0; } <div class="myfixed1">1 Praesent pharetra nulla in turpis. Sed ipsum nulla, sodales nec, vulputate in, scelerisque vitae, magna. Praesent pharetra nulla in turpis. Sed ipsum nulla, sodales nec, vulputate in, scelerisque vitae, magna. Sed egestas justo nec ipsum. Nulla facilisi. Praesent sit amet pede quis metus aliquet vulputate. </div> <div class="myfixed2">2 Praesent pharetra nulla in turpis. Sed ipsum scelerisque vitae, magna. Sed egestas justo nec ipsum.</div> 2 Praesent pharetra nulla in turpis. Sed ipsum nulla, sodales nec, vulputate in, scelerisque vitae, magna. Sed egestas justo nec ipsum.

<span id="page-10-1"></span>1 Praesent pharetra nulla in turpis. Sed ipsum nulla, sodales nec, vulputate in, scelerismus vitae, magnetic vita

nulla in turpis. Sed ipsum nulla, sodales nec, vulputate in, scelerisque vitae, magna. Sed egestas justo nec ipsum. Nulla facilisi. Praesent sit amet pede quis metus aliquet vulputate.

# **Paged Media using CSS**

# **Changing page (sheet) sizes within the document**

This should print on an A4 (landscape) sheet

Nulla felis erat, imperdiet eu, ullamcorper non, nonummy quis, elit. Suspendisse potenti. Ut a eros at ligula vehicula pretium. Maecenas feugiat pede vel risus.

```
.headerPagedStart { page: smallsquare; }
.headerPagedEnd { page: standard; }
@page smallsquare {
    sheet-size: A4-L; /* width height <length>{2} | Letter | Legal |
Executive | A4 | A4-L | A3 | A3-L etc. Any of the standard sheet sizes can
be used with the suffix '-L' for landscape */
    size: 15cm 20cm; /* width height <length>\{1,2\} | auto | portrait |
landscape NB 'em' and 'ex' % are not allowed */
    margin: 5%;
    margin-header: 5mm;
    margin-footer: 5mm;
}
@page standard {
    sheet-size: A4;
    margin: 15mm;
    margin-header: 5mm;
    margin-footer: 5mm;
}
<h2 class="headerPagedStart">Paged Media using CSS</h2>
<h4>Changing page (sheet) sizes within the document</h4>
<p>This should print on an A4 (landscape) sheet</p>
<p>Nulla felis erat, imperdiet eu, ..........</p>
<div class="headerPagedEnd"></div>
```
# <span id="page-12-0"></span>**Headers & Footers**

Nulla felis erat, imperdiet eu, ullamcorper non, nonummy quis, elit. Suspendisse potenti. Ut a eros at ligula vehicula pretium. Maecenas feugiat pede vel risus. Nulla et lectus. Fusce eleifend neque sit amet erat. Integer consectetuer nulla non orci. Morbi feugiat pulvinar dolor. Cras odio. Donec mattis, nisi id euismod auctor, neque metus pellentesque risus, at eleifend lacus sapien et risus. Phasellus metus. Phasellus feugiat, lectus ac aliquam molestie, leo lacus tincidunt turpis, vel aliquam quam odio et sapien. Mauris ante pede, auctor ac, suscipit quis, malesuada sed, nulla. Integer sit amet odio sit amet lectus luctus euismod. Donec et nulla. Sed quis orci.

```
< !-- defines the headers/footers - this must occur before the headers/footers are set -- >
\leq ! - - mpdf
<htmlpageheader name="myHTMLHeader">
     <table width="100%" style="border-bottom: 1px solid #000000; vertical-align: bottom; font-family:
serif; font-size: 9pt; color: #000088;"><tr>
   <td width="33%">Left header p <span style="font-size:14pt;">{PAGENO}</span></td>
     <td width="33%" style="text-align: right;"><span style="font-weight:
bold;">myHTMLHeader</span></td>
    </tr></table>
</htmlpageheader>
<pagefooter name="myFooter" content-right="{DATE j-m-Y}" content-center="{PAGENO}/23"
footer-style="color: #880000; font-style: italic;" />
mpdf--< !-- set the headers/footers - they will occur from here on in the document -- >
\leq ! - - mpdf
<sethtmlpageheader name="myHTMLHeader" page="O" value="on" show-this-page="1" />
<setpagefooter name="myFooter" page="O" value="on" />
mpdf--<h2>Headers & Footers</h2>
<p>Nulla felis erat, imperdiet eu, ullamcorper non, nonummy quis, elit. Suspendisse potenti. Ut a eros
at ligula vehicula pretium....
```
# <span id="page-13-0"></span>**Annotations**

# **Heading 5**

# **Heading 6**

P: Nulla felis erat, imperdiet eu, ullamcorper non, nonummy quis, elit. Suspendisse potenti. Ut a eros at ligula vehicula pretium. Maecenas feugiat pede vel risus. Nulla et lectus. *Fusce* eleifend neque sit amet erat. Integer consectetuer nulla non orci. Morbi feugiat pulvinar dolor. Cras odio. Donec mattis, nisi id euismod auctor, neque metus pellentesque risus, at eleifend lacus sapien et risus. Phasellus metus. Phasellus feugiat, lectus ac aliquam molestie, leo lacus tincidunt turpis, vel aliquam quam odio et sapien. Mauris ante pede, auctor ac, suscipit quis, malesuada sed, nulla. Integer sit amet odio sit amet lectus luctus euismod. Donec et nulla. Sed quis orci.

<h2>Annotations</h2> <h5>Heading 5<annotation content="This is an annotation in the middle of the text" subject="My Subject" icon="Comment" color="#FE88EF" author="Ian Back" /></h5> <h6>Heading 6</h6> <p>P: Nulla felis erat, imperdiet eu, ullamcorper non, nonummy quis, elit. Suspendisse potenti. Ut a eros at ligula vehicula pretium. Maecenas feugiat pede vel risus. Nulla et lectus.  $s$ i>Fusce</i><annotation content="Fusce is a funny word!" subject="Idle Comments" icon="Note" author="Ian Back" pos-x="195" /> eleifend neque sit amet erat. Integer consectetuer nulla non orci. Morbi feugiat pulvinar dolor. Cras odio. Donec mattis, nisi id euismod auctor, neque metus pellentesque risus, at <span title="This annotation was automatically defined from the title attribute of a span element">eleifend</span> lacus sapien et risus. Phasellus metus. Phasellus feugiat, lectus ac aliquam molestie, leo lacus tincidunt turpis, vel aliquam quam odio et sapien. Mauris ante pede, auctor ac, suscipit quis, malesuada sed, nulla. Integer sit amet odio sit amet lectus luctus euismod. Donec et nulla. Sed quis orci. </p>

# <span id="page-14-0"></span>**Barcodes**

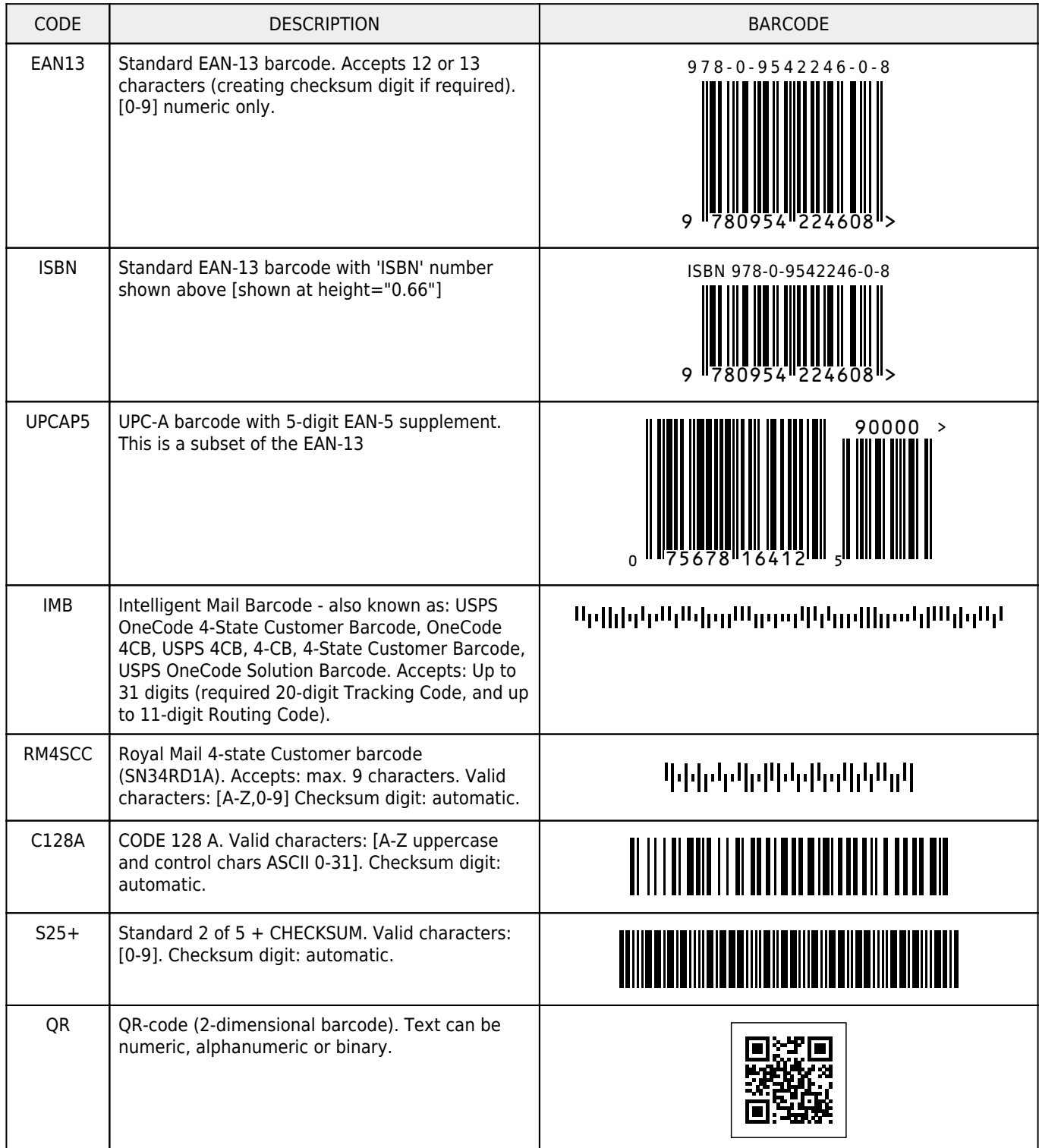

```
\ldots <br/>barcode code="978-0-9542246-0" text="1" class="barcode" />...
...<barcode code="978-0-9542246-0" type="ISBN" class="barcode" height="0.66" text="1" />...
...<barcode code="07567816412 90000" type="UPCAP5" class="barcode" />...
...<barcode code="01234567094987654321-01234567891" type="IMB" class="barcode" />...
...<barcode code="SN34RD1A" type="RM4SCC" class="barcode" />...
...<barcode code="CODE 128 A" type="C128A" class="barcode" />...
...<barcode code="54321068" type="S25+" class="barcode" />...
...<barcode code="Your message here" size="0.8" type="QR" error="M" class="barcode" />...
```
# <span id="page-15-0"></span>**Dots to following text**

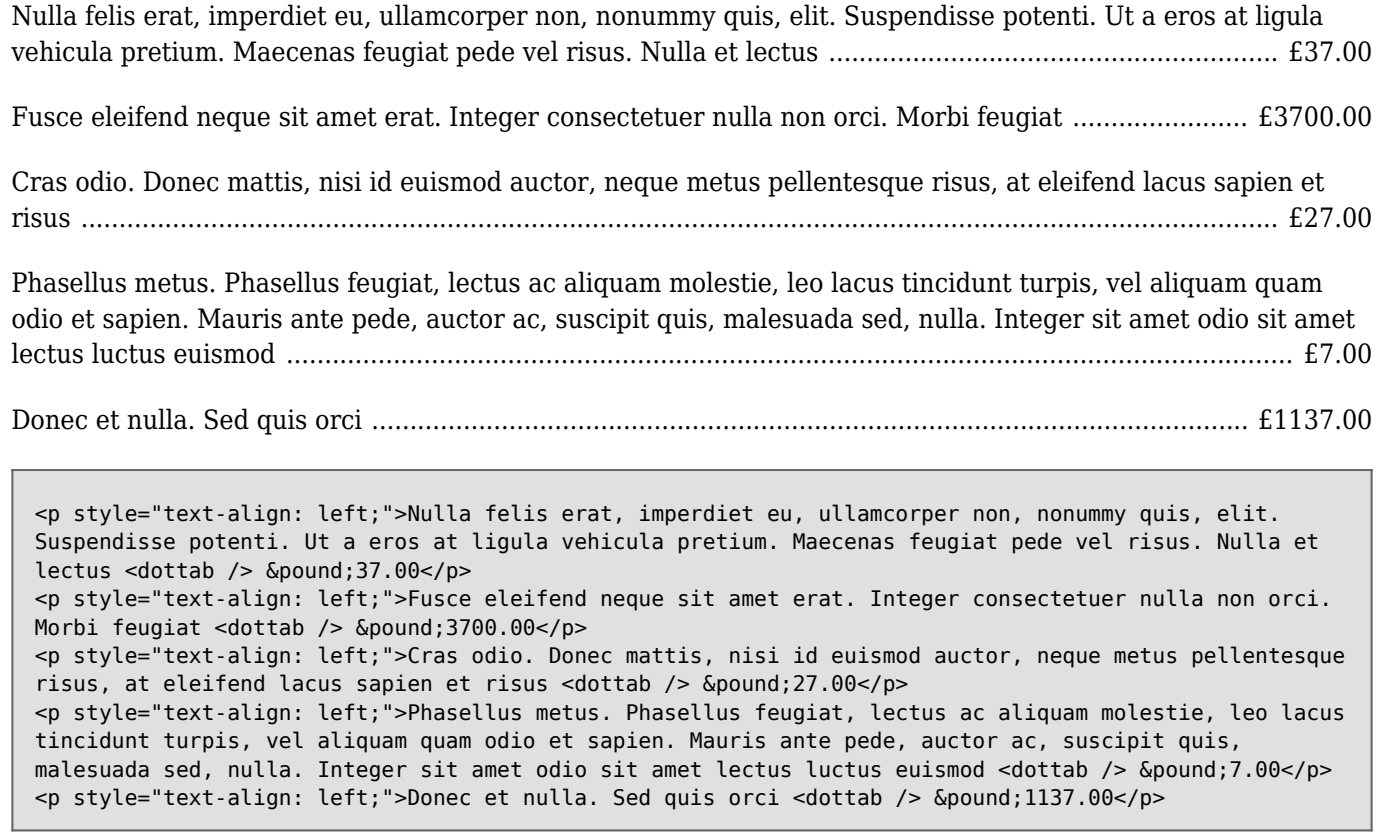

# <span id="page-16-0"></span>**Multilingual Fonts**

This document includes many languages. Selection of appropriate fonts is done automatically by using **AutoFont**

# **Pangrams - (from Wikipedia)**

The quick brown fox jumps over a lazy dog

# **Bulgarian**

Жълтата дюля беше щастлива, че пухът, който цъфна, замръзна като гьон.

За миг бях в чужд плюшен скърцащ фотьойл.

# **Catalan**

Jove xef, porti whisky amb quinze glaçons d'hidrogen, coi!

Aqueix betzol, Jan, comprava whisky de figa

# **Czech**

Příliš žluťoučký kůň úpěl ďábelské ódy

# **Danish**

Høj bly gom vandt fræk sexquiz på wc

# **Dutch**

Doch Bep, flink sexy qua vorm, zwijgt

Pa's wijze lynx bezag vroom het fikse aquaduct

# **Finnish**

Törkylempijä vongahdus

# **French**

Portez ce vieux whisky au juge blond qui fume

Bâchez la queue du wagon-taxi avec les pyjamas du fakir

Voyez le brick géant que j'examine près du wharf

# **German**

Victor jagt zwölf Boxkämpfer quer über den großen Sylter Deich

"Fix, Schwyz!" quäkt Jürgen blöd vom Paß

"Falsches Üben von Xylophonmusik quält jeden größeren Zwerg"

# **Hungarian**

Egy hűtlen vejét fülöncsípő, dühös mexikói úr Wesselényinél mázol Quitóban.

# **Icelandic**

Kæmi ný öxi hér ykist þjófum nú bæði víl og ádrepa

# **Irish**

D'fhuascail Íosa Úrmhac na hÓighe Beannaithe pór Éava agus Ádhaimh

D'ḟuascail Íosa Úrṁac na hÓiġe Beannaiṫe pór Éaḃa agus Áḋaiṁ

# **Italian**

"Quel fez sghembo copre davanti"

"Ma la volpe col suo balzo ha raggiunto il quieto Fido"

"Quel vituperabile xenofobo zelante assaggia il whisky ed esclama: alleluja!"

# **Lithuanian**

Įlinkdama fechtuotojo špaga sublykčiojusi pragręžė apvalų arbūzą

# **Norwegian**

Vår sære Zulu fra badeøya spilte jo whist og quickstep i min taxi.

Høvdingens kjære squaw får litt pizza i Mexico by

# **Polish**

Pójdźże, kiń tę chmurność w głąb flaszy!

Pchnąć w tę łódź jeża lub ośm skrzyń fig.

Mężny bądź, chroń pułk twój i sześć flag.

# **Portuguese**

Blitz prende ex-vesgo com cheque fajuto.

Gazeta publica hoje no jornal uma breve nota de faxina na quermesse.

À noite, vovô Kowalsky vê o ímã cair no pé do pingüim queixoso e vovó põe açúcar no chá de tâmaras do jabuti feliz.

Luís argüia à Júlia que «brações, fé, chá, óxido, pôr, zângão» eram palavras do português.

# **Romanian**

Gheorghe, obezul, a reusit să obțină jucându-se un flux în Quebec de o mie kilowațioră.

# **Russian**

В чащах юга жил бы цитрус? Да, но фальшивый экземпляр!

(Using quasiobsolete spelling for last word to include ъ) В чащах юга жил бы цитрус? Да, но фальшивый экземпляръ!

Эх, чужак! Общий съём цен шляп (юфть) — вдрызг!

Экс-граф? Плюш изъят. Бьём чуждый цен хвощ!

Съешь ещё этих мягких французских булок, да выпей же чаю.

Широкая электрификация южных губерний даст мощный толчок подъёму сельского хозяйства.

## **Serbian**

Љубазни фењерџија чађавог лица хоће да ми покаже штос.

Ljubazni fenjerdžija čađavog lica hoće da mi pokaže štos.

# **Slovene**

Šerif bo za vajo spet kuhal domače žgance

Piškur molče grabi fižol z dna cezijeve hoste

## **Spanish**

El veloz murciélago hindú comía feliz cardillo y kiwi. La cigüeña tocaba el saxofón detrás del palenque de paja.

El pingüino Wenceslao hizo kilómetros bajo exhaustiva lluvia y frío, añoraba a su querido cachorro.

Jovencillo emponzoñado de whisky: iqué figurota exhibe!

Ese libro explica en su epígrafe las hazañas y aventuras de Don Quijote de la Mancha en Kuwait.

Queda gazpacho, fibra, látex, jamón, kiwi y viñas.

Whisky bueno: iexcitad mi frágil pequeña vejez!

# **Swedish**

Flygande bäckasiner söka hwila på mjuka tuvor.

Yxskaftbud, ge vår wczonmö iqhjälp.

## **Ukrainian**

Чуєш їх, доцю, га? Кумедна ж ти, прощайся без ґольфів!

Жебракують філософи при ґанку церкви в Гадячі, ще й шатро їхнє п'яне знаємо.

# **Turkish (pangram)**

Pijamalı hasta yağız şoföre çabucak güvendi.

## **Greek**

## **Monotonic**

Πάτερ ημών ο εν τοις ουρανοίς αγιασθήτω το όνομά σου· ελθέτω η βασιλεία σου· γενηθήτω το θέλημά σου, ως εν ουρανώ και επί της γης· τον άρτον ημών τον επιούσιον δος ημίν σήμερον· και άφες ημίν τα οφελήματα ημών, ως και ημείς αφίεμεν τοις οφειλέταις ημών· και μη εισενέγκης ημάς εις πειρασμόν, αλλά ρύσαι ημάς από του πονηρού. αμήν.

## **Polytonic**

Πάτερ ἡμῶν ὁ ἐν τοῖς οὐρανοῖς ἁγιασθήτω τὸ ὄνομά σου· ἐλθέτω ἡ βασιλεία σου· γενηθήτω τὸ θέλημά σου, ὡς ἐν οὐρανῷ καὶ ἐπὶ τῆς γῆς· τὸν ἄρτον ἡμῶν τὸν ἐπιούσιον δὸς ἡμῖν σήμερον· καὶ ἄφες ἡμῖν τὰ ὀφελήματα ἡμῶν, ὡς καὶ ἡμεῖς ἀφίεμεν τοῖς ὀφειλέταις ἡμῶν· καὶ μὴ εἰσενέγκῃς ἡμᾶς εἰς πειρασμόν, ἀλλὰ ρῦσαι ἡμᾶς ἀπὸ τοῦ πονηροῦ. ἀμήν.

# **Languages**

(The following are used for demonstration purposes only. Some of the following excerpts are taken from web pages from the BBC Foreign News just to show the script - I have no idea what they actually say!!)

# **Latvian**

Latvijas institūts veic konsultatīvi koordinējošas funkcijas Latvijas starptautiskās atpazīstamības jomā; gatavo un izplata plašai sabiedrībai pieejamu, svarīgu pamatinformāciju saturošu, viegli izprotamu un iegaumējamu, kā arī pozitīvu iespaidu izraisošu vispārēju pamatinformāciju par Latviju, Latvijas dabu, sabiedrību, kultūru un vēsturi;

# **Azeri (az)**

Qaz kəmərinin açılışında İran və Ermənistanın prezidentləri iştirak ediblər.

İran qazını Ermənistana nəql edəcək bu kəmər Yerevan üçün xüsusi önəm daşıyır, belə ki, böyük etnik azərbaycanlı toplumuna malik İran təlatümlü regionda öz maraqlarını qorumaq üçün çox vaxt Ermənistanın müttəfiqi kimi görünüb.

# **Bulgarian**

Последните донаборници в българската армия ще служат 9 месеца, както постановява закона 6 месеца е съкратеният срок само за завършилите висше образование - така министър Веселин Близнаков отхвърли различните интерпретации в публичното пространство по темата. Министърът на отбраната разформирова в Казанлък Втората ни рота от Ашраф и Втори пехотен взвод, завърнал се от миротворческа мисия от Баня Лука в Босна и Херцеговина.

# **Macedonian (mk)**

Буш рече оти е суштински да се осигури безбедноста на Багдад и да се обнови нормалниот живот во остатокот од земјата.

Митрева ја прозва владата за индолентен однос кон ова битката за зачувивање на уставното име на земјата.

# **Uzbek (uz)**

Ироқликлар орасида тушкунлик ортиб бораяпти

Ироқда ўтказилган сўнгги жамоатчилик фикрини ўрганиш натижаларига кўра, мамлакат келажаги борасида тушкун кайфиятда бўлган ироқликлар сони тобора ортиб бормоқда.

# **Kyrgyz (ky)**

Казакстанда айыл тургундары уруша кетип 3 киши каза тапты Казакстандын Алматы шаарынын тушундагы айылда эки киши ортосундагы чатак чоң урушка айланып, ага элүү чакты киши аралашкан.

# **Albanian (sq)**

Një anketë sugjeron se irakianët kanë një pesimizëm në rritje për të ardhmen e vendit të tyre.

Presidenti shqiptar Alfred Moisiu dekretoi të hënën ndryshimet e propozuara nga kryeministri Sali Berisha në kabinetin e tij, pas zgjedhjeve lokale.

# **Vietnamese (vi)**

Một khảo sát mới cho biết người dân Iraq ngày càng cảm thấy bi quan và không tin tưởng vào chính phủ cũng như liên quân

Nga đang thực hiện chiến dịch cứu hộ sau khi có vụ nổ khí methane tại một mỏ than ở Siberia làm ít nhất 61 người thiệt mạng

# **Thai (pangram)**

เป็นมนุษย์สุดประเสริฐเลิศคุณค่า กว่าบรรดาฝูงสัตว์เดรัจฉาน จงฝ่าฟันพัฒนาวิชาการ อย่าล้างผลาญฤๅเข่นฆ่าบีฑาใคร ไม่ถือโทษโกรธแช่งซัดฮึดฮัดด่า หัดอภัยเหมือนกีฬาอัชฌาสัย ปฏิบัติประพฤติกฎกำหนดใจ พูดจาให้จ๊ะๆ จ๋า น่าฟังเอยฯ

# **Hebrew (pangram)**

דג סקרן שט בים מאוכזב ולפתע מצא חברה

או הנסה אלהים, לבוא לקחת לו גוי מקרב גוי, במסת באתת ובמופתים ובמלחמה וביד חזקה ובזרוע נטויה, ובמוראים גדלים: ככל אשר-עשה לכם יהוה אלהיכם, במצרים--לעיניך

# **Arabic**

قال الرئيس الامريكي جورج بوش في حديث متلفز في الذكرى الرابعة للغزو الامريكي للعراق ان الاولوية حاليا لاعادة الامن للعراق.

# **Persian / Farsi**

محمد البرادعی رئيس آژانس بين المللی انرژی اتمی پيشنهاد کرده است تهران برنامه جنجالی غنی سازی اورانيوم را متوقف کند و غرب نيز اجرای تحريم های تنبيهی مورد تائيد سازمان ملل متحد را به تعويق بياندازد.

# **Urdu**

تمام انسان آزاد اور حقوق و عزت کے اعتبار سے برابر پیدا ہوۓ ہیں۔ انہیں ضمیر اور عقل ودیعت ہوئی ہی۔ اسلۓ انہیں ایک دوسرے کے ساتھ بھائی چارے کا سلوک کرنا چاہیۓ۔

# **Pashto (ps)**

په کابل او کندهار کې دوو ځانمرگو بريدونو لږ تر لږه يو ماشوم وژلى او اته تنه نور يې ټپيان کړي.

# **Sindhi (sd)**

واشنگٽن (م ڊ) آمريڪا چيو آهي ته ڪيري لوگربل تي پاڪ فوج جي تحفظات سان پاڪستان ۾ جمهوري طور آيل زرداري جي حڪومت کي ڪوبه خطرو ناهي، ان سوال تي تي ڪيري لوگربل ۾ پاڪستان کي غير مشروط امداد ڏيڻ جي ڳالهه ڪئي وئي آهي، جڏهن ته فوجي امداد تي شرط لاڳو ڪيا

# **Indic Scripts**

# **Malayalam**

സംസ്ഥാനത്ത് രാഷ്ട്രീയ പുകമറ സൃഷ്ടിക്കാനാൺ വോട്ടർപട്ടിക വിവാദത്തിലൂടെ കോണ്ട്രഗസ് ശ്രമിക്കുന്നതെന്ന് സിപിഎം സംസ്ഥാന ന്രെകട്ടറി പിണറായി വിജയൻ കുറ്റഷെടുത്തി. ഉദ്യോഗസ്ഥരെ ഭീഷണിപ്പെടുത്തി വരുതിയിൽ നിർത്താനാൺ വയലാർ രവി ഉൾഷെടെയുള്ളവർ ശ്രമിക്കുന്നതെന്നും പിണറായി പ്രസ്താവനയിൽ ആരോപിച്ചു.

# **Kannada**

ತಮ್ಮದೇ ಕುಟುಂಬದ ಯುವತಿಯೊಬ್ಬಳನ್ನು ಸತತ ಹಲವಾರು ವರ್ಷ ಭೋಗಿಸಿದ ಭಾರತೀಯ ಮೂಲದ ಮೂವರು ದುರುಳ ಸಂಬಂಧಿಕರು ಅಪರಾಧಿಗಳೆಂದು ಸಾಬೀತಾಗಿದ್ದು, ಇಂಗ್ಲೆಂಡ್ ನ್ಯಾಯಾಲಯವು ದೀರ್ಘಾವಧಿ ಕಠಿಣ ಶಿಕ್ಷೆ ವಿಧಿಸಿದೆ.

# **Telegu**

ఆగ్నేయ ఇరాన్లో ఆదివారం నాడు ఓ ఆత్మాహుతి దాడి జరగడంతో ఇరవై మంది మృతి చెందారు. ఆగ్నేయ ఇరాన్లో ఆత్మాహుతి దాడి జరగడంతో ఐదుగురు ఎలిట్ రెవల్యూషనర్ గార్డ్లలతో సహా ప్రముఖ కమాండర్లతోసహా మొత్తం ఇరవై మంది మృతి చెందినట్లు ఇరాన్ లోక్సభ స్పికర్ అలి లారిజానీ తెలిపారు.

# **Oriya**

ଓଡ଼ିଆ ଉଇକିପେଡିଆରେ ଏ ପର୍ଯ୍ୟନ୍ତ ୫୫୩ଟି ପସଙ୍ଗ ଯୋଗ କରାଯାଇଛି।

# **Tamil (ta)**

இராக்கிய மக்கள் அவநம்பிக்கையுடன் இருப்பதாகவும், ஷியா மற்றும் சுனிக்கள் முரண்பட்ட கருத்துக்களுடன் துருவப்பட்ட நிலையில் இருப்பதாகவும் கருத்துக் கணிப்பு ஒன்று கூறுகிறது.

# **Punjabi**

ਕਦਰੀ ਗਿਹਮੰਤਰੀ ਪੀ.ਿਚਦੰਬਰਮ ਨੇ ਐਤਵਾਰ ਨੂੰ ਤਿਮਲਨਾਢੂ ਦੇ ਮੁੱਖਮੰਤਰੀ ਐਮ.ਕਰੁਣਾਿਨਧੀ ਨਾਲ ਮੁਲਾਕਾਤ ਕੀਤੀ|ਉਨਾ ਨੇ ਸ਼ੀਲੰਕਾ 'ਚ ਿਲੱਟੇ ਦੇ ਖਿਲਾਫ਼ ਯਾੱਧ ਦੌਰਾਨ ਉੱਝੜੇ ਹੋਏ ਲੱਗਭਗ ਢਾਈ ਲੱਖ ਤਮਿਲਾਂ ਦੀ ਮੁੜ ਰਿਹਾਇਸ਼ 'ਤੇ ਚਰਚਾ ਕੀਤੀ|

# **Gujarati (gu)**

આ વાત ફજાર વાર કફેવામાં આવી છે કે ફિલ્મ બનાવતી વખેત ફંમેશા સૌથી વધુ ધ્ચાન વાર્તા અને સ્ક્રીનપ્લે પર આપવુ જોઈએ. કારણ કે આ કોઈ પણ કિલ્મની સફળતાનો મખ્ય આધાર હોય છે. મોટા ફિલ્મ સ્ટાર્સ સાઈન કરવાથી, સ્ટંટ અને ગીતોથી પાણીની અંદર કે આકાશમાં કરોડો રૂપિયા ખર્ચ કરી ફિલ્માવેલા દ્રશ્યોથી કશુ જ નથી થતુ. પરંતુ આ બુનિચાદી વાત અત્યાર સુધી કોઈ લોકોને સમજાતી નથી.

# **Hindi (hi)**

भारत और बरमूडा के बीच बारश के कारण रका मैच दोबारा शुर हो गया है. भारत ने बरमूडा के सामने रकॉड 414 रनों का लक्ष्य रखा है. बरमडा ने दो विकेट खो दिए हैं.

# **Nepali (ne) - Devanagari**

अन्तरिम सरकारको गठनमा ढीलाइ हुनुका साथै आउंदो जेठ महिनाभित्र संविधानसभाको चुनाव होला कि नहोला भने बहस चकरहेको बेला चुनावकै वषयमा नवाचन आयोग र आठ दलको बेला, बेलै भनाइ रहेको देिखएको छ।

# **Bengali (bn)**

দক্ষিণ ওয়াজিরিস্থানে কর্মরত শ্বেচ্ছাসেবী ও ত্রাণ সংস্থাগুলাে ধারণা করছে সেনা অতিযানের তীব্রতা বাড়লে এই সংখ্যাটা আরও অনেক বেড়ে যাবে শরণার্থীদের য়ােত সামলাতে তারা ইতিমধ্যেই হিমশিম খাচ্ছেন, ফলে লড়াই খেকে পালিয়ে আসা বেসামরিক মানুষজনের সংখ্যা আরও বাড়লে স্বতাবতই সঙ্কট আৰও জটিল হুয়ে উঠবে

# **Assamese**

অসমীয়া ৰিকিপিডিয়াৰ উদ্দেখ্য হ'ল সম্পূৰণ অসমীয়া ভাষাত এখনি বিশ্বকোষ পৰণয়ন কৰা। অন্য কোনো ভাষাৰ পৰবন্ধ এই বিশ্বকোষৰ বাবে গৰহন কৰা নহ'ব। বিশ্বকোষৰ অৱদানকাৰীসকললৈ সাদৰেৰে অনুৰোধ জনোৱা হ'ল যাতে তেখেতসকলে অসমীয়া তাষাৰ প্ৰচলিত বানান পদ্ধতি মানি চলে। বিদেশী শব্দৰ অসমীয়া প্ৰতিৰূপৰ ক্ষেৎৰত যিহেতু অসমীয়া সাহিত্যিকসকল এতিয়াও ঐক্যমতত উপনীত হ'ব পৰা নাই, বিকিপিডিয়াত বিদেশী শব্দৰ যিকোলো ধৰনৰ অসমীয়া ৰূপ গৰাহ্য কৰা হ'ব।

# **Japanese (pangrams)**

# **Iroha Uta**

いろはにほへと ちりぬるを わかよたれそ つねならむ うゐのおくやま けふこえて あさきゆめみし ゑひ もせす

# **Tori Naku Uta**

とりなくこゑす ゆめさませ みよあけわたる ひんかしを そらいろはえて おきつへに ほふねむれゐぬ も やのうち

## **Ametsuchi No Uta**

あめ つち ほし そら / やま かは みね たに / くも きり むろ こけ / ひと いぬ うへ すゑ / ゆわ さる おふ

せよ / えのえ\*を なれ ゐて

# **Taini no Uta**

たゐにいて なつむわれをそ きみめすと あさりおひゆく やましろの うちゑへるこら もはほせよ えふね かけぬ

## **Chinese (simplified) GB2312**

来自商务部新闻办公室的消息称,中方免除与中国有外交关系的所有非洲重债穷国及最不发达国家截至2005年底对华 到期政府无息贷款债务。有关部门已对相关债务进行全面清理核对,对与中国有外交关系的33个非洲重债穷国和最不 发达国家,免除其截至2005年底168笔对华到期无息贷款债务。拟于2007年底前与受援国办理完免债协议。

# **Chinese (Traditional - Hong Kong)**

「憂鬱小王子」是一個教育網站,它成功結合了香港賽馬會防止自殺研究中心各方面的專才,為青少年人提供精神健 康的訊息,對普及抑鬱症知識的貢獻良多。在香港,它曾獲選為「2004年十大健康網站」之一,該項選舉自2005年起 改名現時的「優秀網站選舉」。其貢獻在國際間亦備受肯定,2005年,該網站榮獲第八屆「亞洲創新大獎」銀獎。

## **Korean**

키스의 고유조건은 입술끼리 만나야 하고 특별한 기술은 필요치 않다.

# **Example of combined text using FreeSerif font**

The quick brown fox jumps over a lazy dog

Příliš žluťoučký kůň úpěl ďábelské ódy

В чащах юга жил бы цитрус? Да, но фальшивый экземпляр!

Πάτερ ημών ο εν τοις ουρανοίς αγιασθήτω το όνομά σου· ελθέτω η βασιλεία σου· γενηθήτω το θέλημά σου, ως εν ουρανώ και επί της γης· τον άρτον ημών τον επιούσιον δος ημίν σήμερον· και άφες ημίν τα οφελήματα ημών, ως και ημείς αφίεμεν τοις οφειλέταις ημών· και μη εισενέγκης ημάς εις πειρασμόν, αλλά ρύσαι ημάς από του πονηρού. αμήν.

Một khảo sát mới cho biết người dân Iraq ngày càng cảm thấy bi quan và không tin tưởng vào chính phủ cũng như liên quân

דג סקרן שט בים מאוכזב ולפתע מצא חברה

ریال محمد البرادعی رئيس آژانس بين المللی انرژی اتمی پيشنهاد کرده است تهران برنامه جنجالی غنی سازی اورانيوم را متوقف کند و غرب نيز اجرای تحريم های تنبيهی مورد تائيد سازمان ملل متحد را به تعويق بياندازد.

സംസ്ഥാനത്ത് രാഷ്ട്രീയ പുകമറ സൃഷ്ടിക്കാനാണ് <mark>വേട്</mark>ടര്പട്ടിക വിവാദത്തിലൂട**െകണ്**ഗ്രസ് ശ്രമിക്കുന്നതനെ്ന് സിപിഎം സംസ്ഥാന സെക്രട്ടറി പിണറായി വിജയന് കുറ്റപ്പെടുത്തി. ഉദ്യോഗസ്ഥരെ ഭീഷണിപ്പെടുത്തി വരുതിയില് നിര്ത്താനാണ് വയലാര് രവി ഉള്പ്പടെയെുള്ളവര് ശ്രമിക്കുന്നതനെ്നും പിണറായി പ്രസ്താവനയില് ആരേചിച്ചു.

இராக்கிய மக்கள்அவநம்பிக்கையுடன்இருப்பதாகவும், ஷியா மற்றும்சுனிக்கள்முரண்பட்ட கருத்துக்களுடன்துருவப்பட்ட நிலலயில் இருப்பதாகவும் கருத்துக் கணிப்பு ஒன்று கூறுகிறது.

भारत और बरमूडा क<sup>े</sup> बीच बारशि क<sup>े</sup> कारण रका म<sup>ै</sup>च दोबारा शुरूहो गया ह<sup>ै</sup>. भारत न<sup>े</sup> बरमूडा क<sup>े</sup> सामन<sup>े</sup> रकािंर्ड 414 रनो<sup>ं</sup> का लकपय रखा हैं. बरमूडा न**े दो वकि** ट खो दएि हैं<sup>.</sup>.